# **Im WISSENSNETZ Vernetzte Informationsprozesse in Forschungsverbünden**

Simone Braun, Mark Hefke FZI Forschungszentrum Informatik Karlsruhe {braun|hefke}@fzi.de

Gerade in der anwendungsorientierten Forschung resultieren nicht nur eine zunehmende Interdisziplinarität, sondern auch der hohe Stellenwert des individuellen Erfahrungswissens einzelner Forscher sehr häufig in ineffizienten Erkenntnisprozessen und Projektabwicklungen. Vorhandene Kompetenzen in- und außerhalb von Forschungsverbünden werden nicht ausreichend genutzt und ein umfassender Überblick über bereits vorhandene Erkenntnisse ist kaum möglich. Zur Bewältigung dieser Probleme werden hohe Erwartungen an Mensch, Organisation und Technik gestellt.

Das übergeordnete Ziel des Forschungsprojekts "Im Wissensnetz" umfasst deshalb die methodische und technische Unterstützung effizienter interdisziplinäre Wissensschöpfungsprozesse mittels eines Semantic Desktops am Beispiel der Rapid-Prototyping-Hochtechnologien. Hierfür wurden bewährte Methodiken und Technologien aus dem betrieblichen Wissensmanagement mit innovative Ansätzen (Web 2.0 und Semantic Web Technologien) kombiniert, um die Vernetzung von Menschen, die Vernetzung von Inhalten, sowie die Wissensschöpfung technisch zu unterstützen.

Im Projekt wurden neben integrierten Werkzeugen zur kollaborativen Erstellung, Erweiterung und Pflege von Taxonomien und Ontologien in einer ausgewählten Domäne auch Werkzeuge zur strukturierten Annotierung, zur Recherche von lokalen Ressourcen und Internetressourcen sowie zur Identifikation von Kompetenzträgern entwickelt. Die entwickelten Semantic-Desktop-Anwendungen ermöglichen dabei nicht nur den Zugriff auf eine zentrale Infrastruktur, sondern auch den Austausch von Daten über ein verteiltes P2P-Netzwerk. Weitergehend wurden technische Ansätze zur (semi-)automatischen Analyse und Extraktion von Informationen und Wissen entwickelt und auf existierende (Patent-)Datenbestände angewandt.

### **1 Einführung**

In der anwendungsorientierten Forschung wurden klassische (prozessorientierte) Wissensmanagementansätze bislang nur wenig umgesetzt. Dies liegt mitunter in der Tatsache begründet, dass wissenschaftliche Arbeitsprozesse in der Regel eine sehr hohe Variabilität aufweisen, was die Identifikation von Wissensbedürfnissen nahezu unmöglich macht. Weitergehend können in Forschungsumgebungen gemeinsame Strukturen, beispielsweise die Erstellung eines gemeinsamen Vokabulars, in der Regel erst zum Zeitpunkt der Zusammenarbeit gebildet werden.

Um insbesondere den Herausforderungen der anwendungsorientierten Forschung zu begegnen, wurde im Rahmen des BMBF-Forschungsprojekts "Im Wissensnetz"<sup>[1](#page-0-0)</sup> (IWN) auf einen konzeptionell anderen Ansatz zurückgegriffen: Wissenschaftliches Arbeiten in und zwischen meist interdisziplinären und oft interorganisationalen Projekten kann in der Regel als ein Geflecht von informellen Lernprozessen aufgefasst werden, bei denen nicht nur einzelne Forscher und ihr individuelles Knowhow, sondern auch die Interaktion zwischen Forschern den Mittelpunkt bilden. Dabei gilt es vor allem, Barrieren dieser informellen Lernprozesse abzubauen. Dies kann zum einen durch die bessere Vernetzung der Menschen erfolgen, die aufgrund ihrer individuellen Kompetenzen befähigt sind, zur Lösung einer wissenschaftlichen Gesamtaufgabe beizutragen, zum anderen durch die Vernetzung von Inhalten, um die Nutzbarkeit und Wiederverwendbarkeit von bereits erzielten Ergebnissen bzw. vorhandenen Erkenntnissen über Organisationsgrenzen hinweg in neuen Informationsprozessen zu

1

<span id="page-0-0"></span><sup>1</sup> http://www.im-wissensnetz.de

verbessern. Wichtig ist hierbei insbesondere, dass die technischen sowie nichttechnischen Ansätze zur Unterstützung in die alltäglichen Arbeitsprozesse der Forscher eingebettet werden.

# **2 Methodische Vorgehensweise**

Grundlage für die Projektdurchführung war eine benutzerorientierte Vorgehensweise, bei der Konzeption und Implementierung stark iterativ durchgeführt werden. Hierbei wurden die einzelnen Schritte zur Erarbeitung der Lösungen innerhalb des Projektes durchgehend durch Methoden des Usability Engineering begleitet sowie stets im Dialog zwischen Entwicklern und Anwendern diskutiert und so eine Rückkopplung erzielt, die sicherstellt, dass am Ende ein praxisrelevantes Ergebnis von hoher Gebrauchsqualität entsteht.

Die im Projekt verfolgte benutzerorientierte Vorgehensweise stützt sich auf DIN EN ISO 13407 [D13407], welche die benutzerorientierte Gestaltung interaktiver Systeme als iterativen Prozess aus vier Teilaktivitäten beschreibt (s. [Abbildung 1](#page-1-0)):

- 1. Verstehen des Nutzungskontextes
- 2. Spezifizierung von Anforderungen
- 3. Entwurf von Lösungen
- 4. Beurteilung der Lösungen

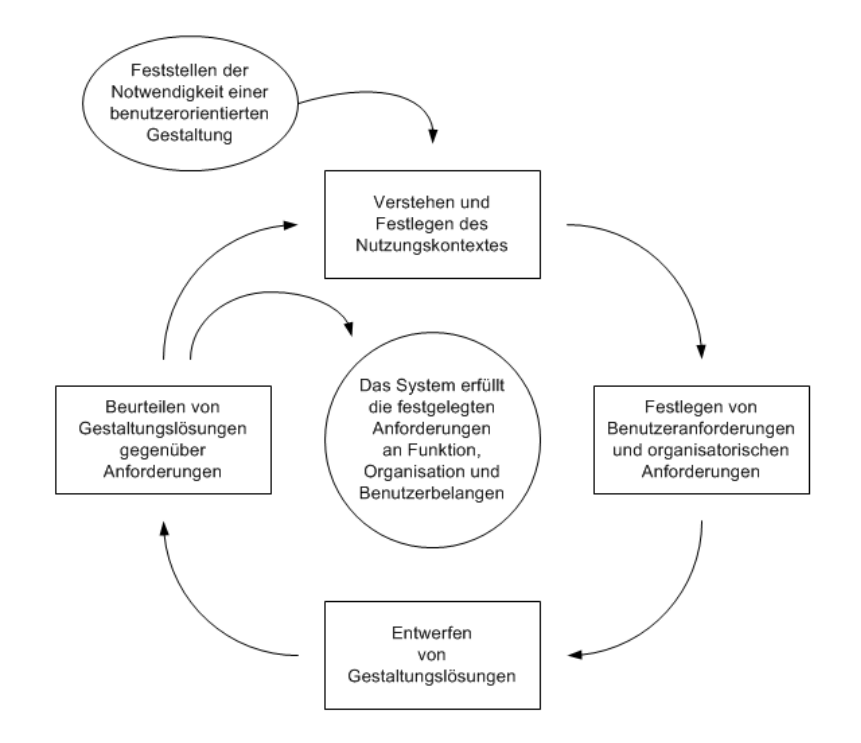

**Abbildung 1: Benutzerorientierte Gestaltungsaktivitäten nach DIN EN ISO 13407**

<span id="page-1-0"></span>Zur Erfassung des Nutzungskontexts (entsprechend den Kriterien nach DIN EN ISO 9241-11 [D92- 41-11]) bzw. zur informellen Anforderungsbeschreibung wurde das Instrument der Szenarien, d.h. konkrete Beispiele aus dem Anwendungsbereich (vgl. [BAL98]), gewählt. Die Erstellung von Szenarien dient der Beschreibung des Zusammenwirkens von Zielanwendern mit dem zu entwickelnden System als Design- und Prüfgrundlage für nachfolgende Entwicklungs- bzw. Evaluationsprozesse.

Darauf aufbauend umfasste die konkrete Vorgehensweise im Wesentlichen die folgenden Schritte:

- 1. Die Analyse von Kooperationsprozessen, Informations- und Wissensaustausch sowie Instrumente der Wissensbewahrung
- 2. Die Definition konkreter Anwenderszenarien und Use Cases
- 3. Die Entwicklung von (Domänen-)Modellen im Bereich e-Science
- 4. Die Entwicklung und Integration von (Software-) Prototypen zur Prozessassistenz für individuelle und verteilte Innovations- und Forschungsprozesse
- 5. Die Evaluierung mittels der Goal Question Metric Methode [AKP02] und die iterative Weiterentwicklung der Lösungen an den Anwenderszenarien

# **3 Analyse des Nutzungskontextes und der Anforderungen**

Zur Ermittlung der Anforderungen und Szenarienerstellung wurde eine weitere Methodik angewandt, die sich stark an die im EU-Projekt ROCKET<sup>[2](#page-2-0)</sup> entwickelte ROADMAPPER-Methodik anlehnt. Hierfür wurden insbesondere um die Projektvision und -zielsetzung greifbarer zu machen, zunächst abstrakte Pilot-Szenarien erstellt. Diese dienten als Diskussionsgrundlage zwischen den Anwendungspartnern und Entwicklungspartnern. Auf der Anwenderseite konnten außerdem konkrete Benutzergruppen identifiziert und als repräsentative Benutzer ausgewählt werden. Gleichzeitig analysierten die Entwicklungspartner den Stand der Technik, um abschätzen zu können, was aktuell technisch möglich ist und was einen wissenschaftlichen Fortschritt darstellt. Auf Benutzerseite wurden weitergehend Interviews geführt, um die Situation der Benutzer zu analysieren und ihre Probleme zu verstehen. Der für die Interviews entwickelte Interviewleitfaden umfasste neben Fragen zu Kriterien o.g. Nutzungskontextes auch Fragen zu Stärken, Schwächen, Chancen und Gefahren zur SWOT-Analyse sowie Fragen zum Zielsystem. Die Ergebnisse wurden in konkreten Szenarien und Use Cases dokumentiert.

Mit der Analyse in der zugrundeliegenden Anwendungsdomäne "Rapid Prototyping" stellten sich als zu den größten Herausforderungen zählend heraus:

- Die flexible Gestaltung und Unterstützung kooperativ durchzuführender Prozesse
- Die qualitative Verbesserung der verteilen Suche auf unterschiedlichsten Informationsbeständen
- Methoden und Technologien zur effizienten Identifikation und Unterstützung von fachübergreifenden Expertenteams
- Die kooperative Erstellung von gemeinsam nutzbaren Begriffssystemen

Weiter stellte sich heraus, dass im Umfeld des e-Science keine Prozesse identifiziert werden konnten, die nach dem klassischen geschäftsprozessorientierten Wissensmanagements zu unterstützen möglich wären<sup>[3](#page-2-1)</sup>. Es existieren zwar grundsätzlich Prozesse, die hinreichend wiederholbar ablaufen, diese sind allerdings bezüglich der Wissensanforderungen sehr stark von dem konkret bearbeiteten Fall und nicht von einzelnen Prozessaktivitäten abhängig, so dass eine Modellierung zwar möglich, aber für eine Unterstützung etwa durch Werkzeuge bedeutungslos wäre.

1

<sup>2</sup> http://rocket.vub.ac.be/

<span id="page-2-1"></span><span id="page-2-0"></span> $3 \text{ im }$  Sinne des ..Anheftens" bestimmter Informations- oder Wissensartefakte an wissensintensive Prozessaktivitäten

Als Ausgangspunkt für weitere Forschungsarbeiten wurde deshalb zunächst der sog. "Wissensschöpfungsprozess" auf der Grundlage konstruktivistischer Informationsprozesse (s. [Kuh04]) entwickelt. Da sich die existierenden Prozesse auf ein Phasenmodell abstrahieren lassen, das eine methodische Unterstützung ermöglicht, indem das System in bestimmten Phasen bestimmte Funktionalitäten von Werkzeugen gezielt zur Verfügung stellen kann. So stellt der Wissensschöpfungsprozess ein Makrophasenmodell zur charakteristischen Beschreibung wissenschaftlicher und innovativer Arbeit dar. Dieser kann in sechs Phasen unterteilt werden, welche nicht zwingend linear verlaufen müssen, sondern auch zyklische Strukturen aufweisen können (vgl. [Abbildung 2](#page-3-0)):

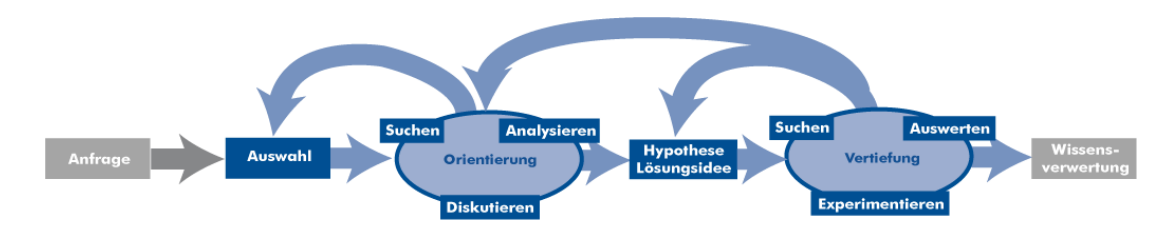

**Abbildung 2: Der Wissensschöpfungsprozess**

- <span id="page-3-0"></span>• **Phase I: Anfrage.** Die Initiierung des Wissensschöpfungsprozesses wird durch eine konkrete Anfrage ausgelöst, z.B. eine Kundenanfrage oder ein FuE-Projekt.
- **Phase II: Auswahl.** Für die Bearbeitung der Anfrage steht zunächst die Überblicksbeschaffung und Aufwandsabschätzung im Vordergrund. Die wichtigste Basis hierzu bildet das persönliche Erfahrungs- und Fachwissen. Auch werden geeignete Ansprechpartner ausgewählt, welche das Problem näher analysieren können oder an welche die Anfrage eventuell weitergegeben werden kann.
- **Phase III: Orientierung.** Suchen, analysieren und diskutieren charakterisieren diese Phase. Das gegebene Problem wird analysiert und es werden Recherchen zur Orientierung durchgeführt, z.B. um sich fehlende, notwendige Kenntnisse anzueignen oder erste Lösungsideen zu gewinnen. Wie zuvor spielt das eigene Knowhow eine sehr wichtige Rolle, aber ebenso die Kooperation mit anderen Leuten, z.B. in Diskussionen. Daher ist die Identifikation von geeigneten Ansprechpartnern, sowohl innerhalb als auch außerhalb der Organisation, notwendig.
- **Phase IV: Hypothese/Lösungsidee.** Aus der orientierenden Recherche gewonnene Erkenntnisse dienen zur Bildung von Hypothesen über das vermutete Problem und zur Entwicklung von möglichen Lösungen.
- **Phase V: Vertiefung.** Die zuvor aufgestellten Hypothesen und Lösungsideen werden in dieser Phase durch gezieltes Suchen, z.B. in Patenten, Auswerten der Ergebnisse und Experimentieren vertieft und überprüft.
- **Phase VI: Wissensverwertung.** Das während des gesamten Wissensschöpfungsprozesses gewonnene Wissen wird als Projektergebnis in informellen oder formellen Berichten (z.B. Email oder Dokumentation), aber auch zum Teil durch die Anmeldung von Patenten verwertet. Darüber hinaus ist das gewonnene Wissen neue Ressource für nachfolgende Recherchen in anderen Wissensschöpfungsprozessen oder Einstiegspunkt eines neuen Prozesses.

## **4 Szenarienentwicklung**

Aus der Analyse der Anforderungen resultierten drei konkrete Szenarien, die wiederum die Basis für alle späteren Entwicklungs- und Evaluierungsschritte darstellten.

### Szenario "Menschen vernetzen" im Wissensschöpfungsprozess

Zum ersten Schritt der Wissensschöpfung gehört das Einbeziehen anderer Experten, also das Vernetzen von Menschen, repräsentiert im ersten Szenario "Menschen vernetzen". Den richtigen Ansprechpartner außerhalb des eigenen Bekanntenkreises (schnell) zu finden, ist schwierig, da die Kompetenzen der einzelnen Forscher nicht sichtbar sind. So herrscht vielerorts mangelnde interdisziplinäre Kooperation aufgrund fehlenden Wissens über die Kompetenzen in anderen Organisationen. Aus diesen identifizierten Problemen resultieren folgende Anwendungsfälle:

- Identifizieren von Kompetenzträgern
- Kollaborative Konstruktions- und Lernprozesse
- Fortschritte nachverfolgen
- Gemeinsame Recherche
- Förderung von persönlichen Netzwerken

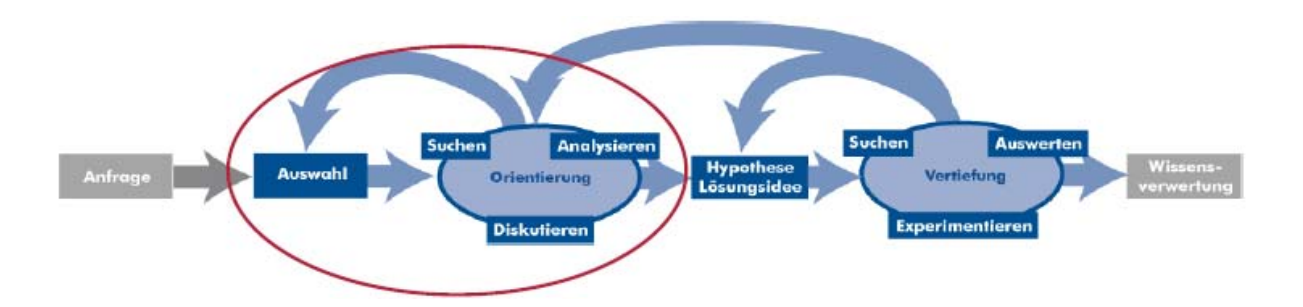

### Szenario "Inhalte vernetzen" im Wissensschöpfungsprozess

Neben der Einbindung von Experten ist auch die Recherche nach relevanten Inhalten wesentlich für den Wissensschöpfungsprozess. Doch eine gelungene Recherche ist meist abhängig von der jeweiligen Rechercheerfahrung des Anwenders. Das heutige Hauptproblem besteht in der Tatsache, dass die Recherchesysteme nichts über den aktuellen Fall wissen und kein Domänenwissen aufweisen. Ebenso problematisch sind die fehlende Kenntnis der für die Suche relevanten Fachbegriffe und deren Synonyme. Dies führt zu den folgenden Anwendungsfällen:

- Arbeitsintegrierte Annotation von (Web-)Ressourcen
- Arbeitsintegrierte Erstellung und Erweiterung von Domänenontologien
- Ontologiegestützte fokussierte Suche

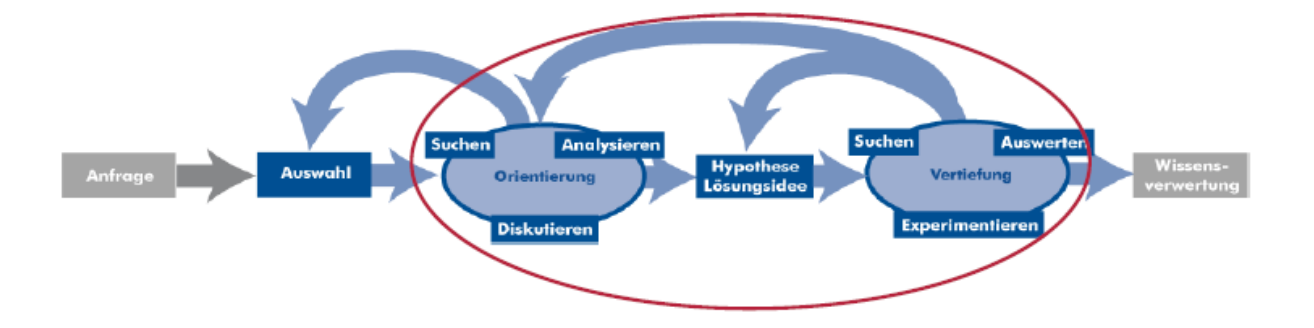

#### Szenario "Wissen schöpfen" im Wissensschöpfungsprozess

Den Abschluss des Wissensschöpfungsprozesses stellt die finale Verwertung der gewonnen Erkenntnisse dar. Hier sollte der Anwender Trends und Zukunftsbedarfe erkennen, d.h., das Assistenzsystem sollte ihm ermöglichen, bedarfsgerechte Aussagen über relevante Entwicklungstrends und –ansprüche sowie Lösungsangebote zu machen. So gilt es folgende Anwendungsfälle zu unterstützen:

- Facettierte Technologierecherche
- Erschließen von Wissen in Patentexpertisen
- Trends und Zukunftsbedarfe identifizieren

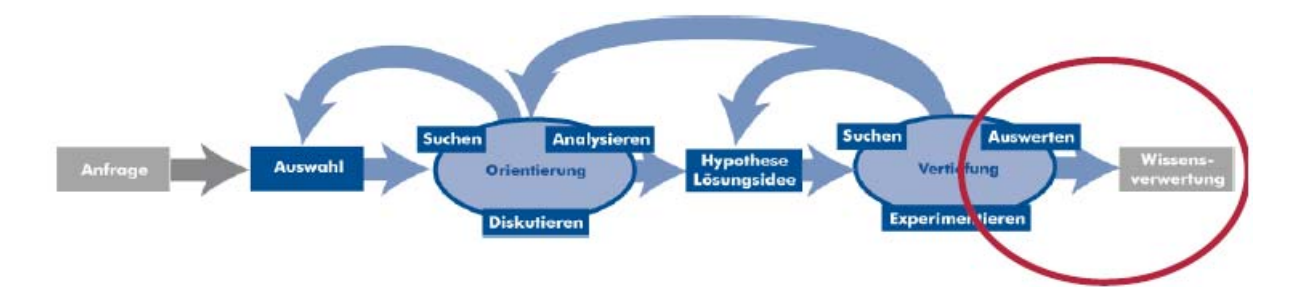

Der Wissensschöpfungsprozess wurde zusammen mit den identifizierten Szenarien als Grundlage für alle im Projekt entwickelten Modelle, Methoden und Werkzeuge herangezogen. Diese wurden auf der Basis semantischer Technologien entwickelt, um die zugrundeliegenden Szenarien zu unterstützen und effizienter zu gestalten: So wurden kollaborative Ontologie-Entwicklungswerkzeuge, in Standardanwendungen integrierte Annotationswerkzeuge, sowie kooperative Suchoberflächen mit graphischer Visualisierung von vernetzten Inhalten und Personen entwickelt. Diese wurden weitergehend um im Hintergrund ablaufende und somit vom Benutzer abgeschirmte "intelligente Verfahren" ergänzt.

Über das Wissensnetz-Portal, ein homogenes, kontext- und benutzerspezifisches, semantisches Portal wurden abschließend die in den unterschiedlichsten Formen vorkommenden Informationsressourcen (Dokumente, Webseiten oder Datenbanken), sowie alle im Rahmen des Projekts entwickelten Werkzeuge zur Unterstützung des Wissensschöpfungsprozesses und der daraus abgeleiteten Szenarien zusammenführt. Im Folgenden werden nun entwickelte Methoden und Werkzeuge anhand der drei identifizierten Szenarien detailliert vorgestellt.

### **5 Unterstützte Szenarien**

### **5.1 Szenario "Inhalte vernetzen"**

Eine insbesondere für die Technologie- und Patentrecherche noch immer große Herausforderung ist die effiziente und vor allem präzise Suche nach geeigneten Informationsressourcen. So standen gerade in der betrachteten Domäne Rapid Prototyping viele unterschiedliche Datenquellen in z.T. sehr unterschiedlicher Strukturiertheit zur Verfügung. Neben völlig unstrukturierten Texten oder Webseiten konnten semi-strukturierte bis hochstrukturierte Daten in Form von relationalen Datenbanken identifiziert werden. Die Bildung einer homogenen Sicht auf diese Daten konnten unter Zuhilfenahme einer geeigneten Informationsinfrastruktur realisiert werden. So wurde zunächst die vom Projektpartner empolis zur Verfügung gestellte e:Information Access Suite (e:IAS) herangezogen, um die existierenden Datenströme zu bündeln und benutzer- bzw. kontextspezifisch aufzubereiten. Die e:IAS ermöglicht neben dem Auffinden von Informationen in heterogenen Informationsbeständen das automatisiertes Klassifizieren, Routen und Ordnen dieser Informationen, das automatisierte Überwachen von Informationsbeständen sowie das proaktive Informieren über benutzer- oder organisationsrelevante Veränderungen im überwachten Informationsbestand. Des Weiteren ermöglicht das Werkzeug ein automatisiertes Erstellen, Verlinken und Anreichern von Informationen wie auch die Extraktion von Daten, Fakten, Informationen, Wissen und Beziehungen. So ermöglicht die e:IAS die effiziente Integration unterschiedlich strukturierter Datenquellen, sowie die Organisation und Suche auf dem Patendatenbestand der Anwendungspartner. Abbildung 3 zeigt das Ergebnis aus dem Patentdatenbestand in der globalen Suche im Wissensnetz-Portal.

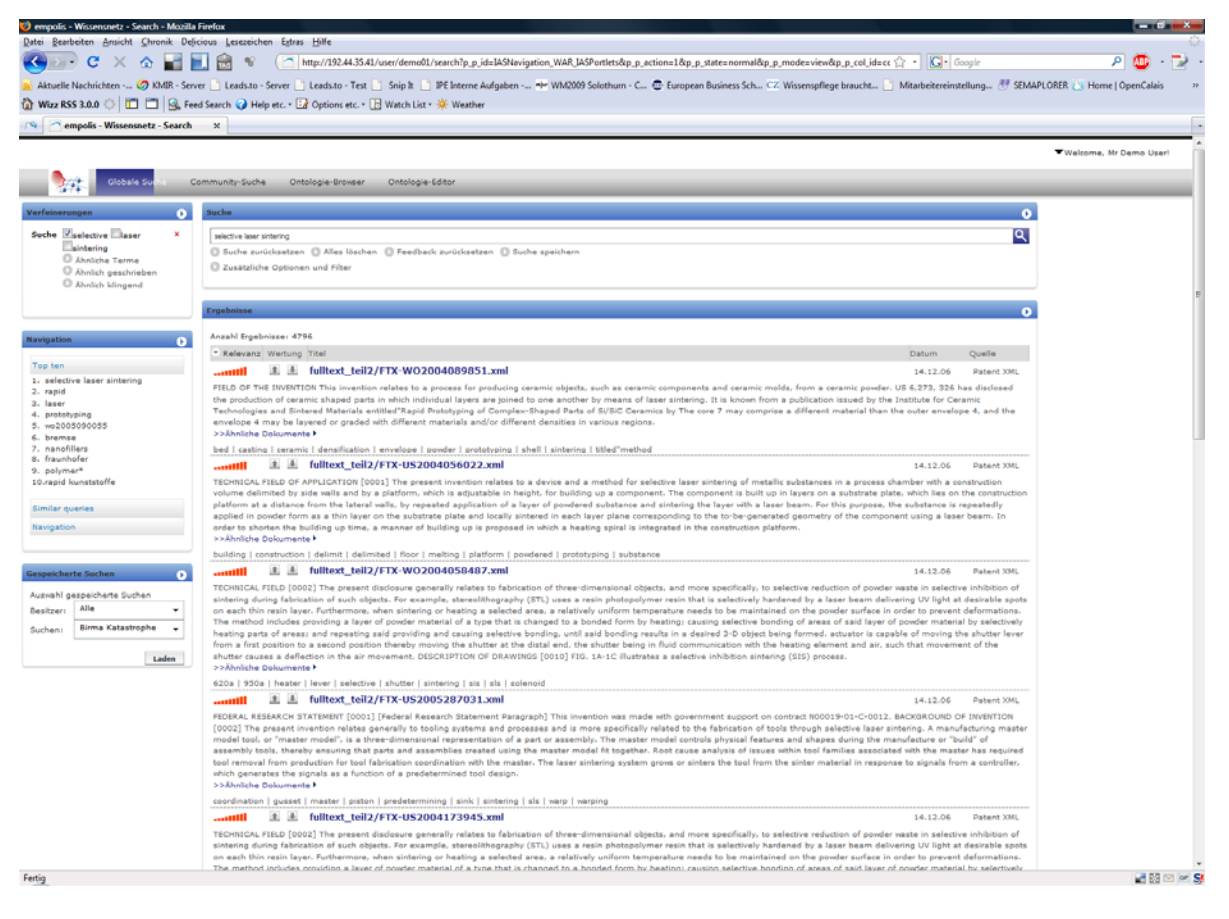

**Abbildung 3: Das Wissensnetz-Portal mit Suchergebnissen aus dem Patentdatenbestand in der globalen Suche**

Um eine Unterstützung für eine präzise und fokussierte Suche ermöglichen zu können, ist der Einbezug von Hintergrundwissen und Domänenontologien notwendig. Somit ist es möglich den Suchkontext zu erkennen und die Suche z.B. zu verfeinern, um irrelevante Ergebnisse zu reduzieren oder den Nutzer entsprechend in seinem Suchprozess führen zu können. In der Anforderungsanalyse hat sich gezeigt, dass es gerade in einer so dynamischen Domäne wie die des Rapid Prototyping notwendig ist, dass die Domänenexperten selbst dieses Hintergrundwissen und die den Anwendungen unterliegenden Ontologien aufbauen und ändern können (vgl. [BSWZ08]). Darüber hinaus sollte dieser Prozess für den Endanwender aufgaben-integriert, leicht verständlich und kollaborativ sein, so dass die Experten für Patente und die unterschiedlichen Disziplinen des Rapid Prototyping gemeinsam ihr Vokabular und Verständnis aufbauen können. Hierfür wurde mit dem SOBOLEO Werkzeug (kurz für Social Bookmarking and Lightweight Engineering of Ontologies) ein leichtgewichtiger kollaborativer Ontologie-Editor entwickelt (s. [Abbildung 4](#page-8-0)), der die Erstellung, Pflege und Wartung von Domänenontologien ermöglicht. Durch die web-basierte Umsetzung ist der Editor direkt im Portal zugreifbar. Darüber hinaus wird der Prozess der Ontologie-(Weiter-)Entwicklung direkt in deren Nutzungsprozesse wie etwa in Annotation oder Suche von Informationen integriert.

Neben dem Ontologie-Editor bietet SOBOLEO als Annotationswerkzeug, das über ein im Browser gespeichertes Bookmarklet zugänglich ist, die Möglichkeit zum Sammeln und Teilen interessanter Internetressourcen (Bookmarks), die dann mit der Ontologie organisiert werden können (s. [Abbildung](#page-13-0)  [8](#page-13-0)). Das heißt, gesammelte Bookmarks können mit Konzepten aus der Ontologie annotiert werden und gleichzeitig kann die Ontologie direkt verändert werden. Findet also ein Nutzer eine interessante Internetressource, so kann er diese der gemeinsamen Bookmark-Sammlung hinzufügen und mit Konzepten aus der gemeinsamen Ontologie annotieren, um sie so später besser wieder zu finden. Die Auto-Complete-Assistenzfunktionalität erleichtert dem Nutzer bei der Annotation die Eingabe von Begriffen undinformiert gleichzeitig über bereits existierende Konzepte in der Ontologie. Hierdurch wird der Nutzer ermuntert, möglichst viele existierende Konzepte wiederzuverwenden. Dies unterstützt den Nutzer in seiner Entscheidungsfindung im Annotationsprozess, aber auch den Nutzen der Ontologie insgesamt. Ist ein benötigtes Konzept noch nicht in der Ontologie vorhanden oder ist kein existierendes Konzept für die Annotierung geeignet, so kann der Nutzer ein existierendes Konzept im Ontologie-Editor direkt modifizieren oder aber beliebige neue Begriffe verwenden. Diese neuen Begriffe werden dann automatisch in die Ontologie als unsortierte Begriffe ("prototypical concepts") aufgenommen und erweitern auf diese Weise die Ontologie.

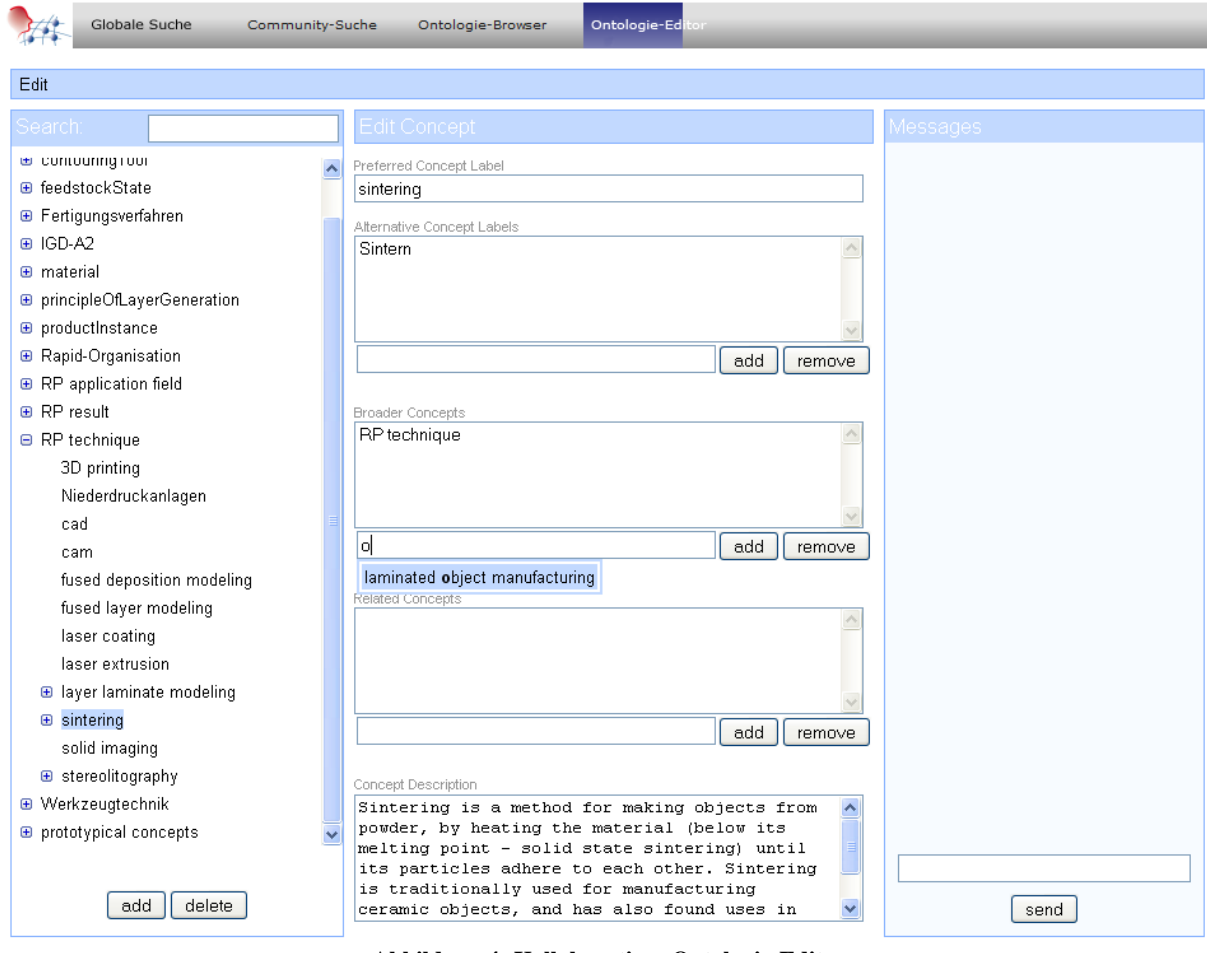

**Abbildung 4: Kollaborativer Ontologie-Editor** 

<span id="page-8-0"></span>Alle Teilnehmer in der Rapid Prototyping Community können so aus der Nutzung heraus entstehende neue Ideen für die Weiterentwicklung der Ontologie einbringen. Diese werden in der Community aufgegriffen, konsolidiert und erweitert und durch semantische Relationen strukturiert (entsprechend dem SKOS Core Vocabulary Format [MB08]). Die Nutzer können auf diese Weise selbst Domänenwissen einbringen und zusammen mit anderen in einem Lernprozess ein gemeinsames Verständnis und Vokabular entwickeln.

Neben der Annotation von Internetressourcen ist es mit dem Werkzeug SATIN (Support for Annotation Integration using Transparent Interfaces in P2P Networks) möglich, persönliche Dokumente auf dem Desktop mit ontologiebasierten Metadaten durch transparente und applikationsintegrierte Annotationsschnittstellen für verschiedene Dokumentformate anzureichern (s. [Abbildung 5\)](#page-9-0). Dabei werden die Benutzungsoberflächen von bestehenden Anwendungen durch benutzerfreundliche Annotationsschnittstellen erweitert, so dass ein Benutzer innerhalb der Anwendung möglichst intuitiv Annotationen durchführen kann. Die Erweiterung der bestehenden Anwendungen erfolgt über Plug-ins.

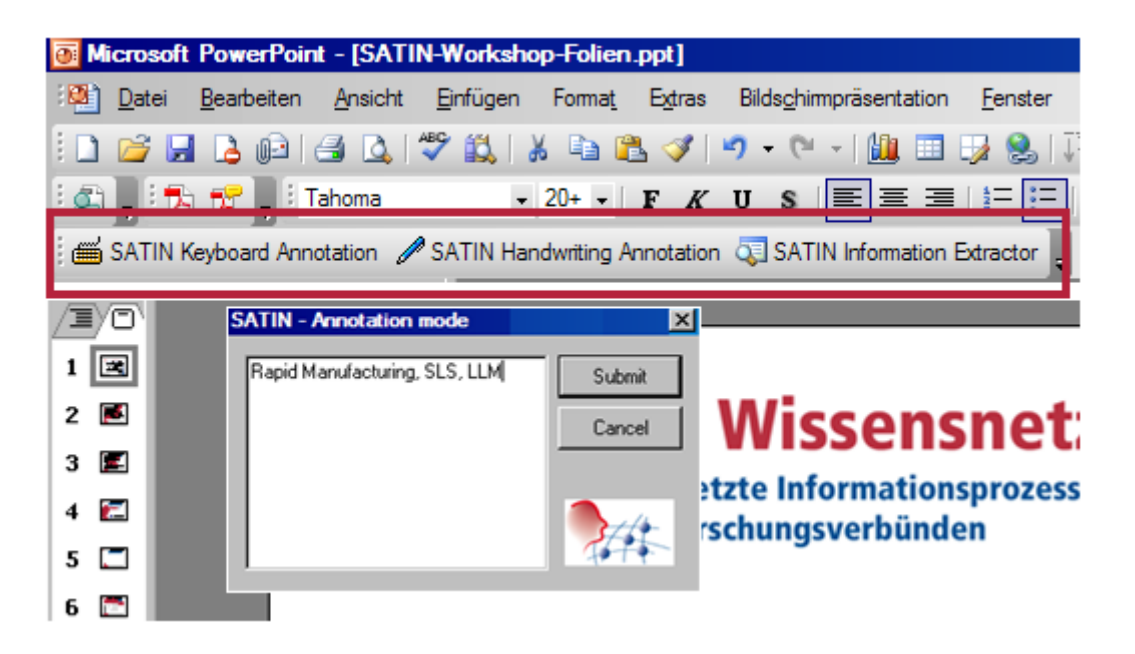

**Abbildung 5: SATIN Annotations-Plug-In in MS PowerPoint integriert**

<span id="page-9-0"></span>So können in einem geöffneten Dokument unter Verwendung von Handschrifterkennungssoftware (bei Tablet PCs) bzw. über die Tastatureingabe (bei herkömmlichen PCs) direkt Annotationen vorgenommen werden, um diese semantisch anzureichern und mit anderen Benutzern zu teilen. SATIN ermöglicht auch das Kommentieren bzw. Annotieren von fremden Inhalten, d.h. ein Dokument kann von verschiedenen Benutzern mit verschiedenen Metadaten versehen werden. Hierbei werden die verschiedenen Annotationen der Benutzer in einem Metadatenobjekt gebündelt, so dass bei einer anschließenden Dokumentsuche jeder sehen kann, wer das Dokument mit welchen Begriffen aus der gemeinsamen Ontologie verschlagwortet hat (Annotation Sharing). Wird ein Dokument mit einem Begriff annotiert, der nicht in der gemeinsamen Ontologie existiert, so kann der Begriff auch an dieser Stelle automatisch der gemeinsamen Ontologie hinzugefügt werden bzw. der Nutzer über einen Klick zum Ontologie-Editor wechseln und dort die Ontologie modifizieren und strukturell verfeinern.

Die semantischen Relationen werden darüber hinaus durch die fokussierte Such- und Navigationsunterstützung für die Annotationssammlung in der Community-Suche und im Ontologie-Browser berücksichtigt. Das heißt, die Nutzer können das Wiederfinden und Browsen ihrer annotierten Webseiten und lokalen Dokumente durch das Hinzufügen und Verfeinern ontologischer Strukturen weiter verbessern. Im Ontologie-Browser (s. [Abbildung 6](#page-10-0) oben) kann der Nutzer durch die Ontologie und den Inhalt der Annotationssammlung navigieren. Ausgehend von den Wurzelkonzepten, kann sich der Nutzer durch die Konzepte der Ontologie klicken. Unterhalb der Informationen zu dem Konzept selbst werden alle Ressourcen aufgelistet, welche mit dem aktuell ausgewählten oder einem Unterkonzept annotiert sind; die neuesten Ressourcen in der Sammlung zuoberst. Über einen Klick auf den Titel gelangt der Nutzer direkt zur Webseite der Ressource bzw. im Fall von mit dem SATIN Werkzeug erzeugten Annotationen von lokalen Dokumenten (als http-Adresse der Torrent-Datei erkennbar) auf die Torrent-Datei und damit das annotierte Dokument. Denn eine weitere Grundidee von SATIN ist, dass man ein Netzwerk miteinander verbundener PCs als global verteilten Informationsspeicher betrachtet. Daher sind die über die Organisationsgrenzen hinweg verteilten SATIN Clients mit einem kollaborativen File-Sharing-Protokoll ausgestattet, die ein Peer-to-Peer Netzwerk bilden und so den Austausch von lokalen Dokumenten erlauben

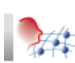

|                                                                                                    |                                                                                                    | <b>Back to Root Concepts</b>                                                                                                    |
|----------------------------------------------------------------------------------------------------|----------------------------------------------------------------------------------------------------|----------------------------------------------------------------------------------------------------|
| sintering<br>Sintern,                                                                                                    |                                                                                                    |                                                                                                    |
|                                                                                                    | Sintering is a method for making objects from powder, by heating the material (below its melting point - solid state sintering) until its particles<br>adhere to each other. Sintering is traditionally used for manufacturing ceramic objects, and has also found uses in such fields as powder metallurgy.                                                                                         |                                                                                                    |
| <b>Broader Concepts</b>                                                                                                    | <b>Narrower Concepts</b>                                                                                                    | <b>Related Concepts</b>                                                                                                    |
| <b>RP</b> technique                                                                                                    | laser sintering                                                                                                    |                                                                                                    |
| <b>Newest Documents</b>                                                                                                    |                                                                                                    | <b>Interesting People</b>                                                                                                    |
| <b>Selective-Laser-Sintering</b><br>selective laser sintering<br><b>Beispiele</b><br>laser sintering<br><b>Lasersintern ? Wikipedia</b><br>laser sintering<br>http://de.wikipedia.org/wiki/Selektives_Lasersintern edit<br>17b6028ecf1f83716a18f9c7c66712e9.torrent<br>selective laser sintering<br><b>EOS Electro Optical Systems</b><br>selective laser sintering<br>http://www.eos.info/ edit<br>rapid tooling rapid manufacturing laser sintering | http://www.modelltechnik.de/selective_laser_sintering_4103.html?psid=b8727b397a1be69f1adbfb7b518 edit<br>http://laz.htwm.de/3_forschung/21_mikrosintern/default.asp?content=/3_forschung/21_mikrosintern/ edit<br>http://192.44.35.78:37212/wissensnetz/torrentFiles/17b6028ecf1f83716a18f9c7c66712e9.torrent edit<br>RTejournal - Forum für Rapid Technologie - Laser-Sintern. Die SchlA1/asseltech | Dr. Mark Hefke<br>used narrower concept 1x selective laser sintering 3x<br>laser sintering<br>and looked at or searched for one of the concepts.<br>contact Dr. Mark Hefke<br><b>Frithjof Baumann</b><br>used narrower concept 2x laser sintering<br>and looked at or searched for one of the concepts.<br>contact <b>Frithjof Baumann</b><br><b>Neyir Sevilmis</b><br>used narrower concept 1x selective laser sintering<br>and looked at or searched for one of the concepts.<br>contact Nevir Sevilmis<br>Valentin Zacharias<br>used narrower concept 1x laser sintering<br>contact Valentin Zacharias<br>Dr. Hans-Jürgen Richter<br>used narrower concent 1y selective laser sintering |
| Globale Suche<br>Community-S                                                                                                    | Ontologie-Browser<br>Ontologie-Editor                                                                                                    |                                                                                                    |
| Results: 18 documents and 5 people found<br>I understood that you searched for: sintering anwendung sintern                                                                                                    | Sintern Rapid Anwendung<br>Broaden your query (also show documents annotated with): laser sintering prototypical concepts RP technique<br>Narrow your search (only show documents annotated with): laser sintering rapid tooling 3D-Printer                                                                                                    | Search                                                                                                    |
| rapid tooling anwendung Spritzgießen<br>http://www.rtejournal.de/archiv/ausgabe1/28/edit                                                                                                    | RTejournal - Forum für Rapid Technologie - Rapid Tooling für den Spritzguss-<br>RTejournal - Forum für Rapid Technologie - Rapid Tooling für den Spritzguss  Rapid Technologie Direkt zum Inhalt  Rapid                                                                                                    | mark<br>used narrower concept 1x selective laser<br>sintering 3x laser sintering<br>and looked at or searched for one of the concepts.<br>contact mark                                                                                                    |
| rapid tooling rapid manufacturing laser sintering<br>Laser-Sintern für Rapid  Rapid Technologie Direkt zum Inhalt<br>http://www.rtejournal.de/archiv/ausgabe1/14/edit<br><b>Lasersintern ? Wikipedia</b>                                                                                                    | RTejournal - Forum für Rapid Technologie - Laser-Sintern. Die Schlüsseltechn<br>RTejournal - Forum für Rapid Technologie - Laser-Sintern. Die  oder Beschichtung lasergesinterter Teile. Obwohl der Einsatz von                                                                                                    | baumann<br>used narrower concept 2x laser sintering<br>and looked at or searched for one of the<br>concepts.<br>contact baumann                                                                                                    |
| laser sintering<br>allerdings dahin, die Technologie auch als Rapid<br>http://de.wikipedia.org/wiki/Selektives_Lasersintern edit                                                                                                    | Anwendung beim Sintern von Kunststoff und teilweise beim Sintern von Metall mit Spezialsinterpulver.MĶglich  Selektives<br>Lasersintern (SLS) ist ein Verfahren, um rĤumliche Strukturen durch Sintern aus  komplizierter Teile verwendet. Der Trend geht                                                                                                    | richter<br>used narrower concept 1x selective laser<br>sintering 1x 3D-Printer<br>and looked at or searched for one of the concepts.<br>contact richter                                                                                                    |
| 3D printing fused deposition modeling laminated object manufacturing laser sintering Extrusion                                                                                                    | RTejournal - Forum für Rapid Technologie - Grundlagen des Rapid Prototyping<br>Verfahren und insbesondere der Materialien wird mehr und mehr das Feld der direkten Anwendung der Rapid  RTejournal - Forum                                                                                                    | sevilmis<br>used narrower concept 1x selective laser<br>sintering                                                                                                    |

**Abbildung 6: Ontologie-Browser und Community-Suche**

<span id="page-10-0"></span>Die Community-Suche (s. [Abbildung 6](#page-10-0) unten) erlaubt das Suchen und Wiederfinden von annotierten Internetressourcen und lokalen Dokumenten in der gemeinsamen Annotationssammlung. Ähnlich zu gängigen Suchmaschinen können auch hier Suchbegriffe in ein Textfeld eingegeben werden. Für die eingegebene Zeichenkette wird dabei aber zusätzlich auch das Vorhandensein von gleichnamigen Konzepten in der Ontologie überprüft. Wird ein Konzept erkannt, versteht das System dies als Referenz auf das Konzept, das heißt es sucht in einem weiteren Schritt nach Ressourcen, welche mit diesem Konzept oder dessen Unterkonzepten annotiert sind. Diese ontologiegestützte fokussierte Suche ist mit der Volltextsuche in den Inhalten aller annotierten Ressourcen integriert. Die Reihenfolge der Ergebnisse ergibt sich aus der Kombination zwischen der Volltextsuche und der semantischen Suche. Auf der Suchergebnisseite werden alle gefundenen Ressourcen mit ihrem Titel (als Link auf die ursprüngliche Internetseite bzw. das Torrent-File), ihren annotierten Konzepten, einem kurzen Auszug des Seiteninhalts (mit Hervorhebung der Suchbegriffe) und der genauen URL aufgelistet. Über einen Editier-Link zu jeder gefundenen Ressource, kann der Nutzer deren Annotationen einfach und schnell modifizieren oder löschen. Darüber hinaus werden dem Nutzer weitere Möglichkeiten zur Suchanfragenverfeinerung bzw. –ausweitung vorgeschlagen.

## **5.2 Szenario "Menschen vernetzen"**

Eine der größten Herausforderungen in der wissenschaftlichen Arbeit stellt die Identifikation von Kompetenzträgern und potenziellen Forschungspartnern dar. In der Vergangenheit kamen hierfür vereinzelt Expert-Finder-Systeme zum Einsatz, die mithilfe einer indexbasierten Suche die Identifikation von aufwändig erfassten, auf der Beurteilung durch Vorgesetzte basierende und nur gelegentlich aktualisierte Kompetenzprofile ermöglichen. Ein in jüngster Zeit entstandener und weitaus vielversprechender Ansatz sind Social-Networking-Plattformen wie Xing<sup>[4](#page-11-0)</sup>, LinkedIn<sup>[5](#page-11-1)</sup> oder Facebook<sup>[6](#page-11-2)</sup>, die einen immer größeren Zuspruch bei den Nutzern finden. Diese erlauben neben der Bildung von sozialen Netzen das eigenständige Erstellen von einfachen Kompetenzprofilen durch den Nutzer, in denen sowohl eigene Fähigkeiten, als auch gesuchte Fähigkeiten hinterlegt werden können. Die Suche nach Kompetenzen gestaltet sich aber auch hier schwierig, da weder eine hierarchische Strukturierung von Kompetenzen berücksichtigt werden, noch synonyme Beschreibungen der Kompetenzen. Weitergehend spielt neben der Suche nach einer Person auch die Möglichkeit eine Rolle, Fortschritte von beobachteten Personen nachverfolgen zu können. Die entwickelte Methoden und Werkzeuge ermöglichen dem Benutzer deshalb auch, Experten und Ansprechpartner zu einem bestimmten Thema zu finden und mit diesen in Kontakt zu treten. Dies erfolgt nutzungsintegriert und mittels des Hintergrundwissens durch die eingebundenen Domänenbeschreibungen, die über eine Ontologie repräsentiert werden. Das bedeutet, dass die personenbezogenen Profildaten u.a. automatisch aus den Nutzungsaktivitäten wie beispielsweise dem Annotationsverhalten der Anwender gewonnen werden können. Grundannahme ist hierbei natürlich, dass die Nutzung und insbesondere die Nutzungshäufigkeit Indikatoren für die Expertise des Benutzers sind. So wird über das zugrundeliegende System festgehalten, welche Konzepte ein Nutzer bereits wie häufig zur Annotation von Internetressourcen mit dem Werkzeug SOBOLEO bzw. über das Werkzeug SATIN verwendet hat. Weitergehend kann das Suchverhalten einer Person miteinbezogen werden, in dem analysiert wird, nach welchen Konzepten ein Nutzer bereits wie häufig in der Community-Suche gesucht hat. Der dritte Aspekt ist das Berücksichtigen, welche Konzepte sich ein Nutzer wie häufig im Ontologie-Browser bereits angesehen hat. Die Suche bzw. themenbezogene Bereitstellung von Kompetenzträgern erfolgt hierbei, eingebunden in die Community-Suche und den Ontologie-Browser (s. [Abbildung 6](#page-10-0)), ebenso nutzungsintegriert und, im Gegensatz zu den traditionellen Yellow Pages-Ansätzen oder Social-Networking-Plattformen, unter Berücksichtigung des Domänenwissens. Darüber hinaus macht das System auf der Portaleingangsseite sowie Ontologie-Browser-Eingangsseite auf andere Nutzer aufmerksam, die ein ähnliches Profil zu einem selbst aufweisen. Auf diese Art und Weise wird eine Ambient Awareness über vorhandene Kompetenzen geschaffen, die Vernetzung der Nutzer untereinander und der Aufbau von Teams und Communities gefördert.

Eine wichtige Aufgabe ist es neben dem Finden von Personen und Inhalten in der Forschung, stets über relevante Personen und Themen informiert zu bleiben. Um dem Benutzer des Systems in diesem Zusammenhang ein zeitraubendendes Recherchieren im System zu ersparen, werden relevante

 $\overline{a}$ 

<span id="page-11-0"></span><sup>4</sup> http://www.xing.com

<span id="page-11-1"></span><sup>5</sup> http://www.linkedin.com/

<span id="page-11-2"></span><sup>6</sup> www.facebook.com

Änderungen über einen automatischen Benachrichtigungsdienst zur Verfügung gestellt, den sich der Anwender als Atom-Feed oder RSS-Feed z.B. auch direkt auf der Portaleinstiegsseite oder über seinen Feedreader abonnieren kann (s. [Abbildung 7\)](#page-12-0). So kann entweder ein spezifisches Konzept abonniert werden, für das alle mit diesem oder einem der Unterkonzepte annotierten Dokumente zur Verfügung gestellt werden, oder aber alle neu annotierten Dokumente.

| WebPortal: laser sintering - Opera                                                                                                    |                                                                    |            |  |
|----------------------------------------------------------------------------------------------------|--------------------------------------------------------------------|------------|--|
| Edit View<br>Bookmarks Widgets Feeds<br>Help<br>File<br>Tools                                                                                       |                                                                    | $X$ Google |  |
| Depera • Welcome to SOBOLEO * Annotate Q Yahoo search<br><b>Q</b> Preisvergleich searc                                                              |                                                                    | myBibSonom |  |
| WebPortal: laser si<br>WebPortal: laser si<br>Speed Dial                                                                                            |                                                                    |            |  |
| (6 unread, 6 total)                                                                                                    |                                                                    |            |  |
| ×<br>· Q ouick find<br>View<br>Delete Update Label<br>Read                                                                                          |                                                                    |            |  |
| <b>Subject</b><br>$*$ From                                                                                                    | $Q$ Label<br>Sent<br>Size                                          |            |  |
| WebPortal: laser sintering<br>Lasersintern ? Wikipedia                                                                                              | 02.08.2008<br>1,6 KB                                               |            |  |
| 07.07.2008  07.07.2008 17b6028ecf1f83716a18f9c7c66712e9.to<br>WebPortal: laser sintering                                                            | $1,7$ KB                                                           |            |  |
| WebPortal: laser sintering<br><b>U</b> EOS Electro Optical Systems<br>RTejournal - Forum für Rapid Technologie<br>WebPortal: laser sintering        | 15.02.2008<br>1,6 KB                                               |            |  |
| C WebPortal: plaster ceramic powder - Windows Internet Explorer<br><b>BRTejournal - Forum für Rapid Technologie</b><br>* WebPortal: laser sintering |                                                                    |            |  |
| <b>URTejournal - Forum für Rapid Technologie</b><br>* WebPortal: laser sintering                                                                    | G<br>Nichttp://herakles.fzi.de:8080/webPortal/taxonomy/52?format=a |            |  |
| Snaglt <b>目</b> 目<br>RTejournal - Forum für Rapid Technologie - Grundlagen de                                                                       |                                                                    |            |  |
| From WebPortal: laser sintering                                                                                                    | $\frac{1}{2}$<br>WebPortal: plaster ceramic powder<br>45           | <b>A</b>   |  |
| 3D printing fused deposition modeling laminated object manufacturing la                                                                             |                                                                    |            |  |
|                                                                                                    | WebPortal: plaster ceramic powder                                  |            |  |
| Article:                                                                                                    |                                                                    |            |  |
| • http://www.rtejournal.de/ausgabe1/15/<br><b>Emerald FullText Article: 3D printing technique</b>                                                   |                                                                    |            |  |
|                                                                                                    |                                                                    |            |  |
|                                                                                                    | applied to rapid casting                                           |            |  |
|                                                                                                    | Heute, 10. August 2008, vor 14 Minuten →                           |            |  |
|                                                                                                    | plaster ceramic powder material rapid prototyping                  |            |  |
|                                                                                                    |                                                                    |            |  |
| Write a quick reply to "WebPortal: laser sintering" <> here                                                                                         |                                                                    |            |  |

Abbildung 7: Atom-Feeds für das Konzept "laser sintering" in einem Feedreader, bzw. das Abonnieren des Konzepts "plaster ceramic powder" im Browser

# <span id="page-12-0"></span>**5.3 Szenario "Wissen schöpfen"**

Das dritte Szenario hat eine eher zukunftsorientierte Ausrichtung. Wie bereits zuvor erwähnt, ist die Suche nach Informationen ein sehr iterativer und auf Erfahrungen basierender Prozess. Die Entwicklung, die gemeinsame Nutzung und die Wiederverwendung von Knowhow gehören aber andererseits zu den entscheidendsten Aufgaben in der Wissensschaft. So würde beispielsweise die Identifikation der "Lücke" zwischen dem aktuellen Stand der Forschung und den Anforderungen und Wünschen aus der Industrie maßgeblich zur Identifikation künftiger Forschungsbedarfe beitragen. Zur technischen Unterstützung können in diesem Zusammenhang semi-automatische Ansätze für die Zusammenfassung, zum Clustering und zur Identifikation von wissenschaftlichen Arbeiten oder Patenten verwendet werden. Darüber hinaus können auf diese Weise Korrelationen innerhalb und zwischen wissenschaftlichen Arbeiten oder Patenten identifiziert werden. Ein ideales Werkzeug zur Unterstützung wissenschaftlicher Arbeit sollte außerdem in der Lage sein, Forscher bei der Identifikation von bewährten Ansätzen in einer speziellen Domäne sowie bei deren Übertragbarkeit auf eine andere Domäne aktiv unterstützen zu können.

Eine technische Unterstützung dieses zugegebenermaßen sehr utopisch wirkenden Szenarios konnte zumindest ansatzweise ermöglicht werden. So wurde die Informationsextraktionskomponente der e:IAS-Infrastruktur zur automatischen Generierung von Annotationsempfehlungen in den Werkzeugen SOBOLEO und SATIN verwendet. Auf diese Weise ist es nicht nur möglich, Annotationsempfehlungen für ein (Web-) Dokument vorzuschlagen, in dem der Inhalt dieses Dokuments auf das Vorhandensein von Begriffen aus der Domänenontologie überprüft wird, sondern es können auch neue oder abgeleitete Begriffe über statistische Verfahren identifiziert und dem Benutzer für das Annotieren vorgeschlagen werden (s. [Abbildung 8](#page-13-0) ). Neue Begriffe (New Topics) sind Begriffe, die noch nicht in der Domänenontologie vorkommen, aber als neu aufzunehmende Begriffe in der Ontologie infrage kommen. Abgeleitete Begriffe (Derived Topics) sind hingegen Begriffe, die zwar nicht explizit in dem Dokument vorkommen aber über die Auswertung von Regeln aus existierenden Begriffen in der Domänenontologie hergeleitet werden können. Hier können beispielsweise existierende Überbegriffe oder Unterbegriffe aus der Ontologie berücksichtigt werden.

<span id="page-13-0"></span>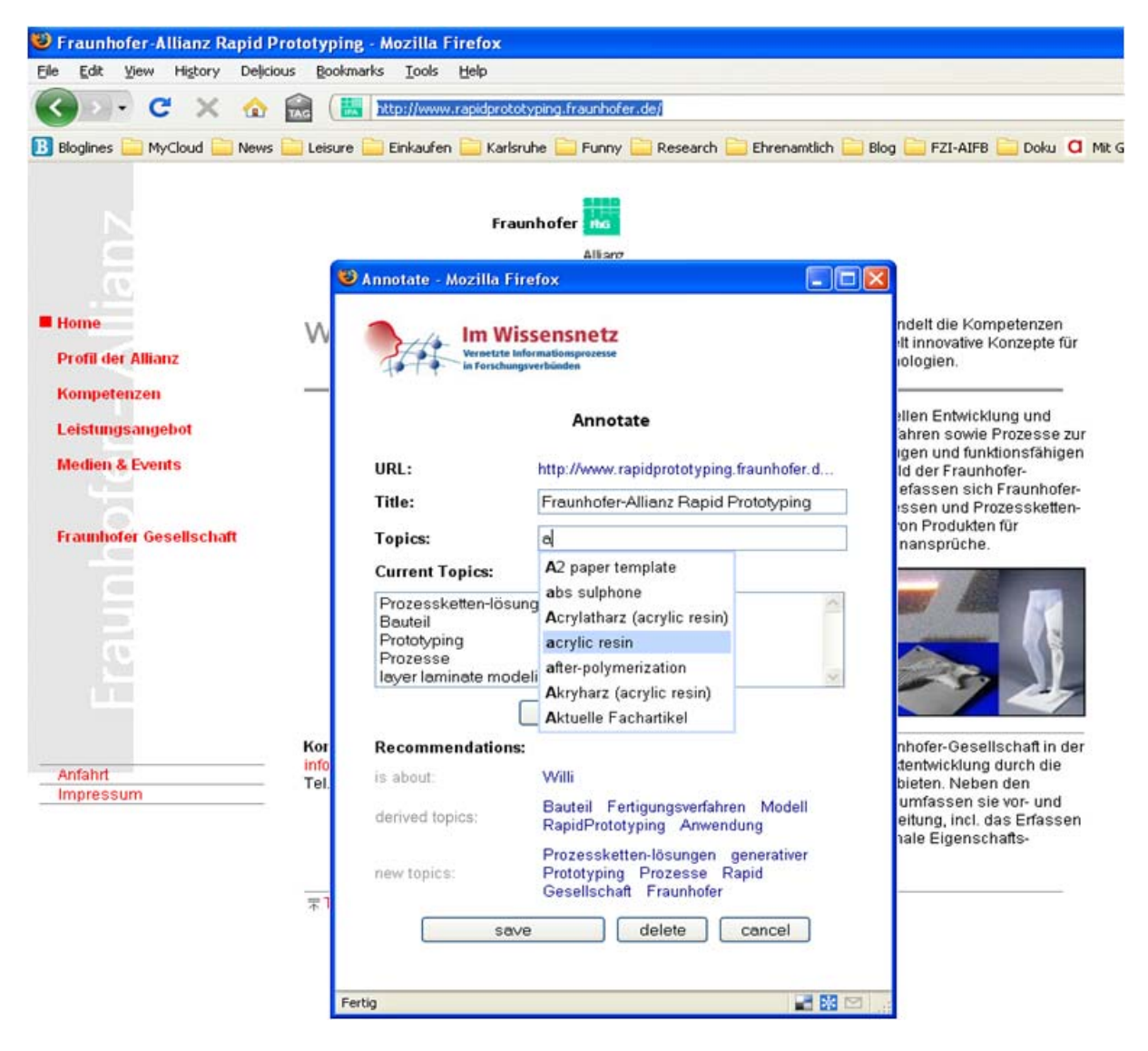

**Abbildung 8: SOBOLEO Annotationswerkzeug mit AutoComplete- und Empfehlungsunterstützung**

### **6 Zusammenfassung**

In diesem Artikel wurde mithilfe des Wissensschöpfungsprozess ein neues Paradigma zur prozessorientierten Unterstützung im e-Science aufgezeigt. Weitergehend wurden die im Projekt "Im Wissensnetz" entwickelten Modelle, Methoden und Werkzeuge vorgestellt, die unterschiedliche Aktivitäten dieses Prozesses effizient unterstützen. Hierfür wurden drei typische Szenarien zugrunde gelegt, die auf den Ergebnissen einer umfassenden Analyse der Anwendungsdomäne Rapid Prototyping hervorgegangen sind. Unter Verwendung eines iterativen Prozesses wurden die entwickelten Konzepte der Technologieprovider in enger Zusammenarbeit mit den Nutzern evaluiert und validiert, um direkt auf deren Bedürfnisse und Anforderungen einzugehen.

# **Literatur**

- [AKP02] D. Assmann, R. Kalmar, T. Punter, Handbuch Messen und Bewerten mit der GQM Methode, IESE Report 087.02, Fraunhofer IESE, Kaiserslautern, 2002.
- [BAL98] Balzert, Helmut: Lehrbuch der Software-Technik: Software-Management, Software-Qualitätssicherung, Unternehmensmodellierung. Bd. 2, Heidelberg, Berlin: Spektrum Akad. Verlag, 1998.
- [BSWZ08] Braun, A. Schmidt, A. Walter, V. Zacharias: Using the Ontology Maturing Process Model for Searching, Managing and Retrieving Resources with Semantic Technologies. In: OnTheMove Federated Conferences 2008 (DAO, COOP, GADA, ODBASE), Monterrey, Mexico, Lecture Notes in Computer Science vol. 5332, Springer, 2008, pp. 1568-1578.
- [D13407] DIN EN ISO 13407: Benutzerorientierte Gestaltung interaktiver Systeme. Berlin: Beuth, 2000.
- [D9241] DIN EN ISO 9241-11: Ergonomische Anforderungen für Bürotätigkeiten mit Bildschirmgeräten: Anforderungen an die Gebrauchstauglichkeit – Leitsätze. Berlin: Beuth, 1999.
- [Kuh04] Kuhlthau, Carol C.: Seeking Meaning: A Process Approach to Library and Information Services, 2nd edition. Westport, CT : Libraries Unlimited, 2004.
- [MB08] Miles, A., Bechhofer, S.: SKOS Simple Knowledge Organization System Reference. W3C Working Draft 25 June 2008, 2008.